## SAP ABAP table CIF S PPM OUT {Structure for Issuing PPM in CIF}

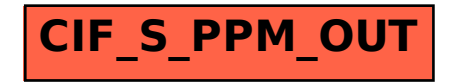